# **Lens Effects Filter Generator**

This page provides information on the standalone Lens Effects Filter Generator that is included with V-Ray for Unreal.

## **Overview**

**The Filter generator is a simple tool for composing filters (HDR images in \*.hdr format). It is specially designed to produce filters for the [Lens](https://docs.chaos.com/display/VRAYUNREAL/Lens+Effects)  [Effects](https://docs.chaos.com/display/VRAYUNREAL/Lens+Effects) render effect.**

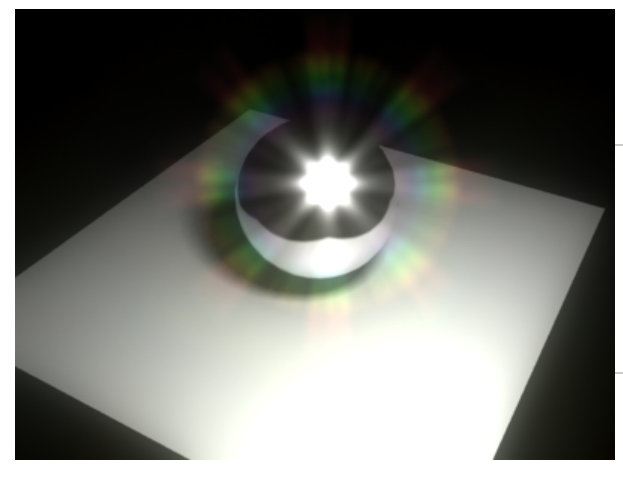

### **Installation**

The Lens Effects Filter Generator tool is installed along with V-Ray for Unreal. Start the **filter\_generator** executable in C:\Program Files\Chaos Group\V-Ray\Unreal\tools

## **File Options**

The file menu shows options

for saving and loading presets and exporting the final filter kernel.

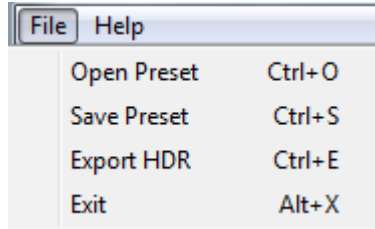

## **Radial Symmetric Pattern Parameters**

The Radial Symmetric Pattern parameters control the scale of the overall Lens Filter.

**Shape** – Adjusts the size of the pattern.

Radially Symmetric Pattern | Corona Flare Lines Pattern | Special Flare Lines Pattern | Lenticular Halo

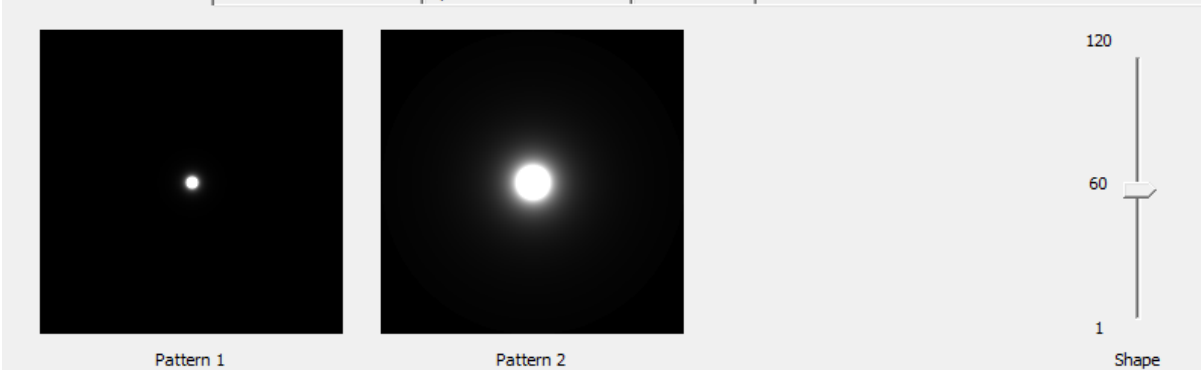

### **Corona Flare Lines Pattern Parameters**

The Corona Flare Pattern parameters control the amount of rays emanating from the source of light.

**Diametric** – When enabled, mirrors the pattern across the center.

**Radius** – Controls the size of the pattern radius.

**Number of Lines** – Controls the number of lines in the pattern.

Radially Symmetric Pattern Corona Flare Lines Pattern Special Flare Lines Pattern Lenticular Halo

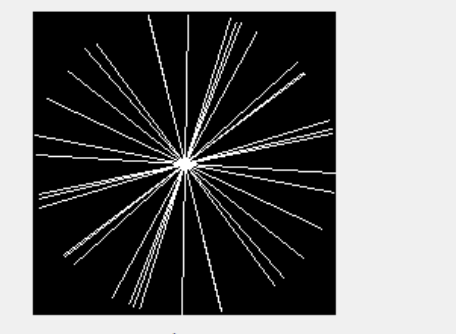

Corona Flare Pattern

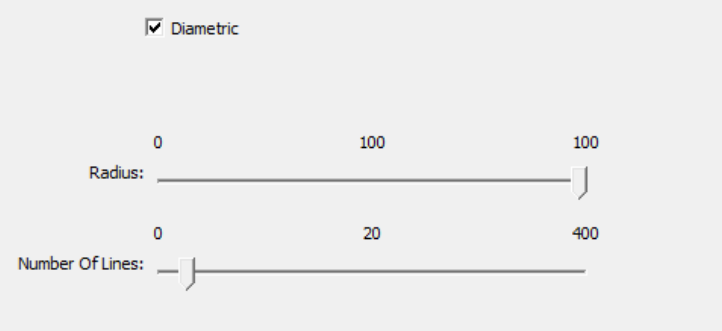

#### **Special Flare Lines Pattern Parameters**

The Special Flare Pattern parameters control the pattern of the Special Flares Lines.

**Ray Pattern Dropdown** – Determines the number of Ray groups.

**Radius** – Scale of the Special Flares Lines Lens Kernal in Percent.

**Number of Lines** – Determines the amount of lines used in each ray pattern.

**Range** – Controls the spread of the Ray Pattern.

**Rotation** – Rotates the entire Special Flare Lines Pattern in degrees.

Radially Symmetric Pattern | Corona Flare Lines Pattern | Special Flare Lines Pattern | Lenticular Halo |

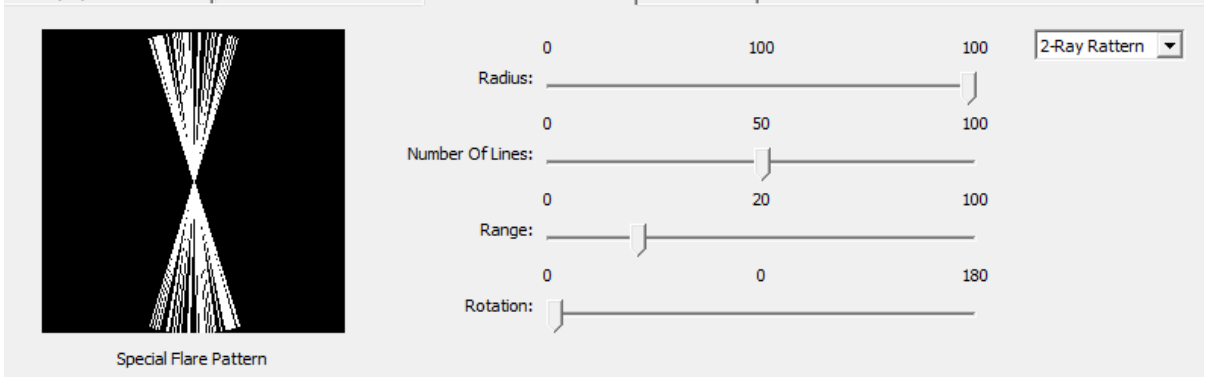

#### **Lenticular Halo Parameters**

The Lenticular Halo parameters control the bounds of the halo.

**Inner Radius** – Sets the inner bounds of the Lenticular Halo

**Outer Radius** – Sets the Outer bounds of the Lenticular Halo.

Radially Symmetric Pattern | Corona Flare Lines Pattern | Special Flare Lines Pattern Lenticular Halo |

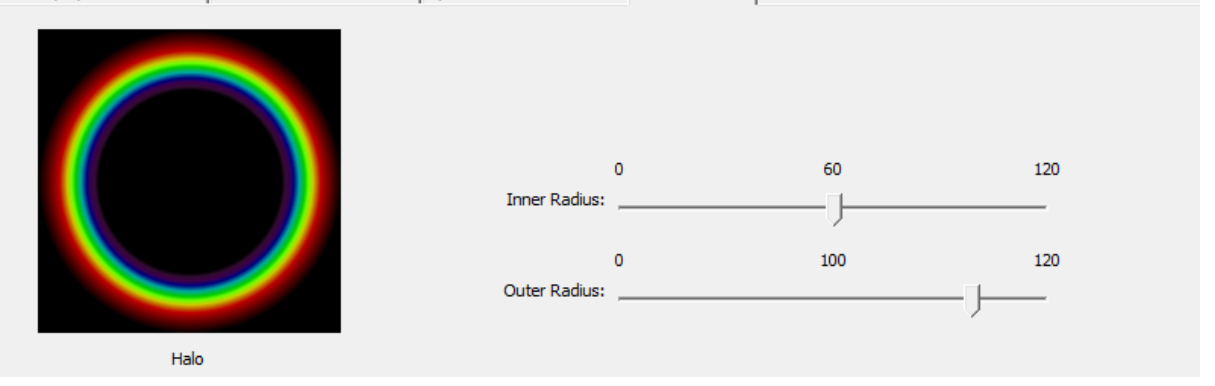

#### **Mix Parameters**

The Mix parameters control how the Lens Parameters mix together into the final Filter Kernal.

**Pattern 1** – Sets the percentage Radial Symmetric Pattern 1 is mixed with the final Filter Kernal.

**Pattern 2** – Sets the percentage Radial Symmetric Pattern 2 is mixed with the final Filter Kernal

**Halo** – Sets the percentage the Lenticular Halo has on the final Filter Kernal.

**Aspect** – Determines the Aspect Ratio of the final Filter Kernal.

**Apply Corona Flare Pattern** – Enables filtering of the Kernal with the Corona Flare Pattern.

**Apply Special Flare Pattern** – Enables filtering of the Kernal with the Special Flare Pattern.

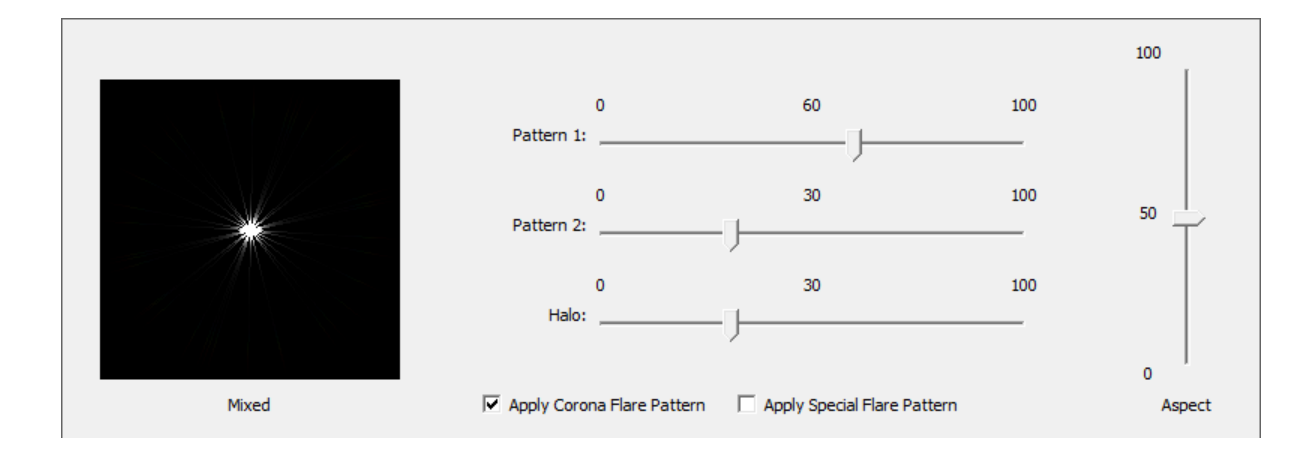